## Table of **Associated Certification Criteria:**

**Contents § 170.315(c)(1) - Clinical quality measures (CQMs) — record and export**

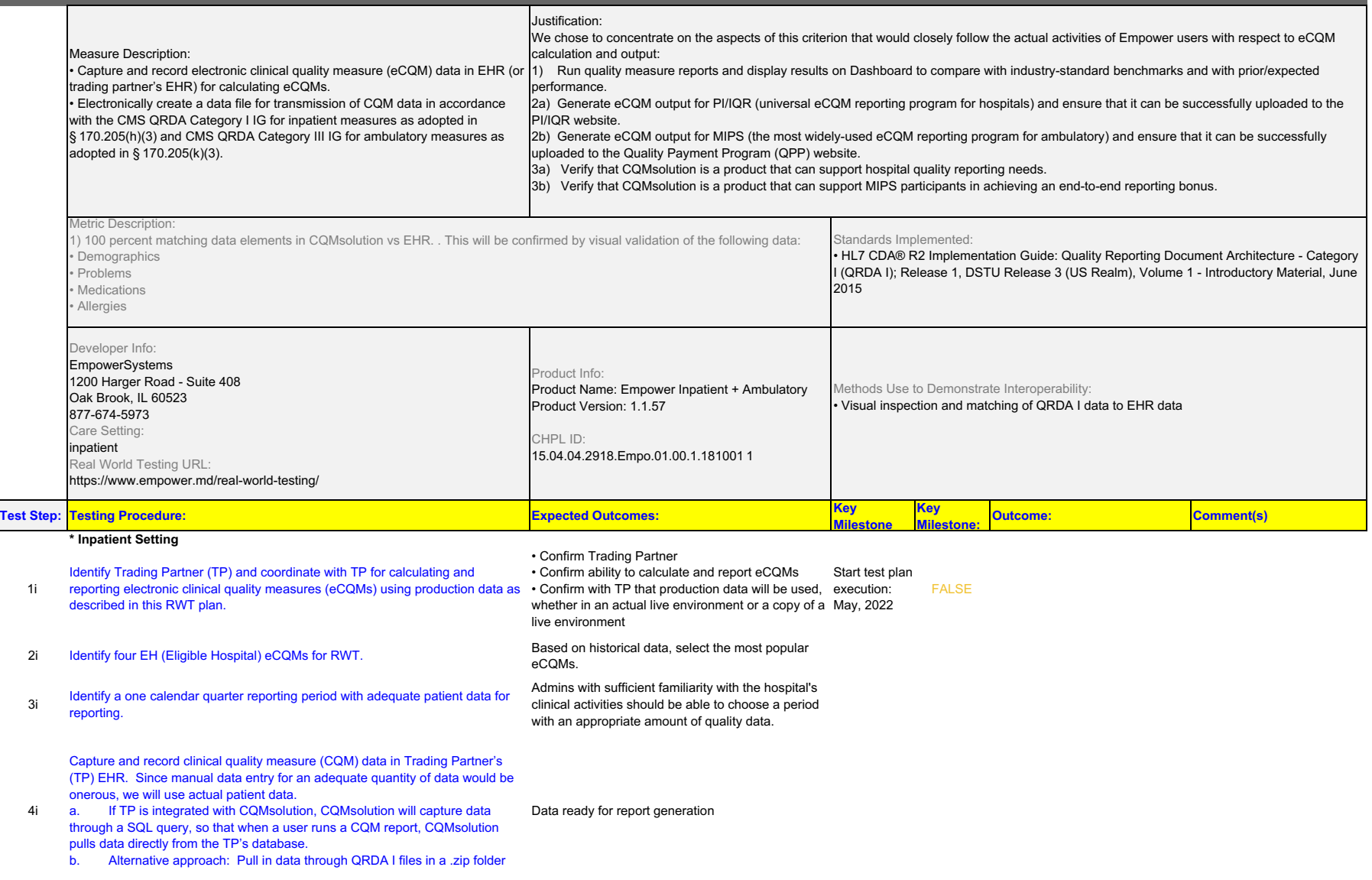

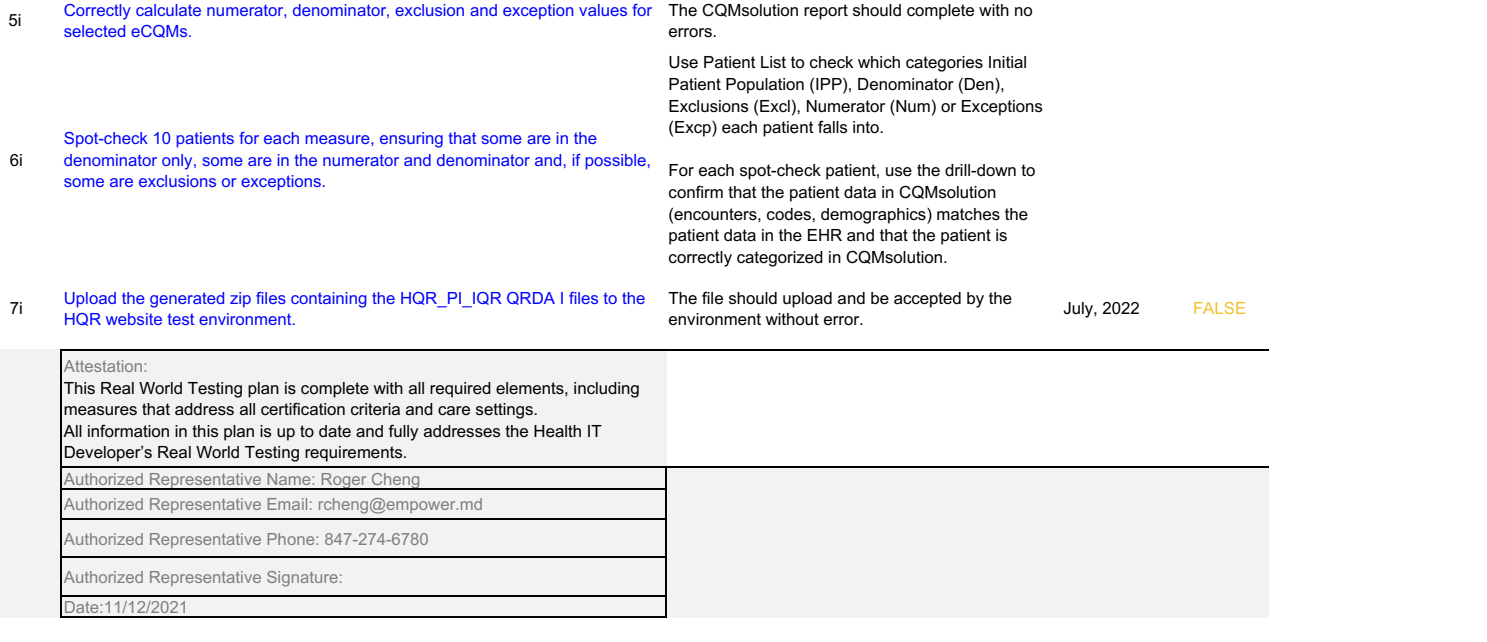